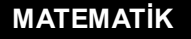

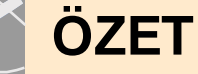

## **Ondalık Gösterimleri Sıralama**

Ondalık gösterimler sıralanırken öncelikle gösterimlerin tam kısımları karşılaştırılır. Tam kısmı büyük olan daha büyüktür.

**Örnek:** 4,812 ve 7,1 ondalık gösterimlerini karşılaştıralım: Tam kısımlara baktığımızda 7 > 4 olduğuna göre 7,1 > 4,812 olur.

Gösterimlerin tam kısmı birbirine eşit ise gösterimlerin kesir kısmı basamak değerlerine göre karşılaştırılır. Yani onda birler basamağındaki rakamlar, bu rakamlar eşit ise yüzde birler basamağındaki rakamlar ve bunlar da eşit ise binde birler basamağındaki rakamlar sırayla karşılaştırılır. Karşılaştırılan basamaktaki rakamın büyük olduğu gösterim daha büyüktür.

**Örnek:** 15,58; 15,45 ve 15,464 sayılarını sıralayalım.

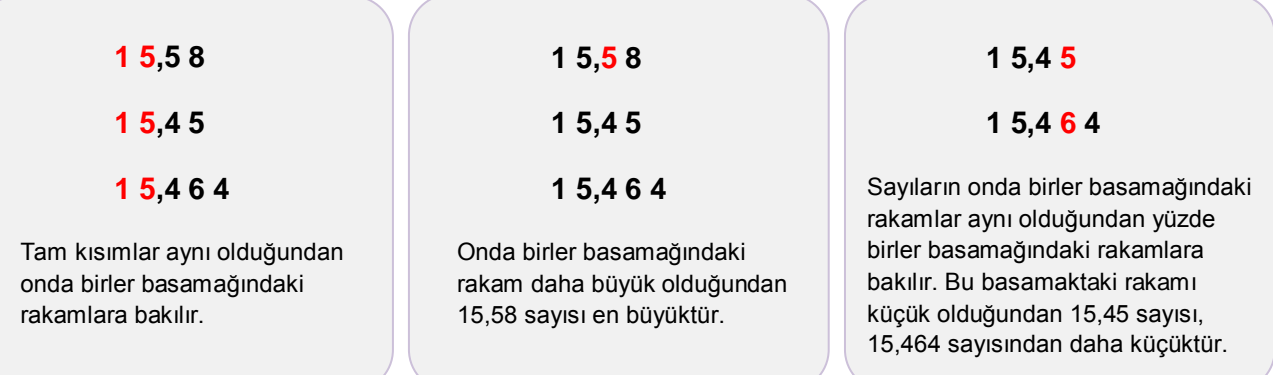

Buna göre, sayıların büyükten küçüğe sıralanışı 15,58 > 15,464 > 15,45 olur.

## **Günlük Hayatta Ondalık Gösterimleri Sıralama**

Alışveriş yaparken fiyatları ondalık gösterimle verilen ürünlerin hangisinin ucuz olduğuna karar verebilmek için bu fiyatları karşılaştırmaya ve sıralamaya ihtiyaç duyarız.

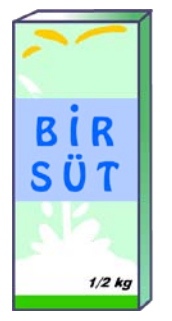

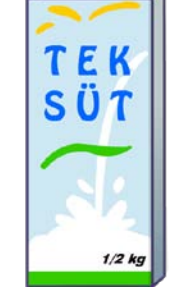

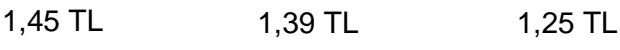

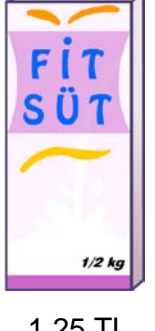

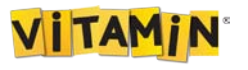

## **Ondalık Gösterimleri Sayı Doğrusunda Gösterme**

**ÖZET**

Ondalık gösterimleri sayı doğrusunda gösterirken sayının önce tam kısmını, daha sonra da kesir kısmını ele alırız.

Örneğin 2,3 ondalık gösterimini sayı doğrusunda gösterelim.

- Gösterimin tam kısmı 2 olduğundan bu sayı 2'den büyük olmalıdır ve 2 ile 3 arasında yer almalıdır.
- Gösterimin kesir kısmı 3 tane onda birlikten oluştuğuna göre yerini göstermek için 2 ile 3 arasındaki kısım, 10 eşit parçaya bölünmelidir.
- 2'den başlayarak 3 tane onda birlik ilerleyerek 2,3 ondalık gösteriminin sayı doğrusundaki yerine ulaşılır.

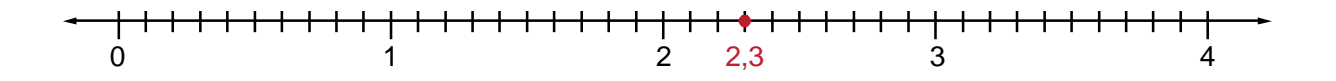

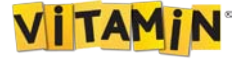